## Package 'ASGSCA'

April 15, 2019

Type Package

Title Association Studies for multiple SNPs and multiple traits using Generalized Structured Equation Models

Version 1.16.0

Date 2014-07-30

Author Hela Romdhani, Stepan Grinek , Heungsun Hwang and Aurelie Labbe.

Maintainer Hela Romdhani <hela.romdhani@mcgill.ca>

Description The package provides tools to model and test the association between multiple genotypes and multiple traits, taking into account the prior biological knowledge. Genes, and clinical pathways are incorporated in the model as latent variables. The method is based on Generalized Structured Component Analysis (GSCA).

License GPL-3

Imports Matrix, MASS

biocViews StructuralEquationModels

Suggests BiocStyle

git\_url https://git.bioconductor.org/packages/ASGSCA

git\_branch RELEASE\_3\_8

git\_last\_commit 925f146

git last commit date 2018-10-30

Date/Publication 2019-04-15

### R topics documented:

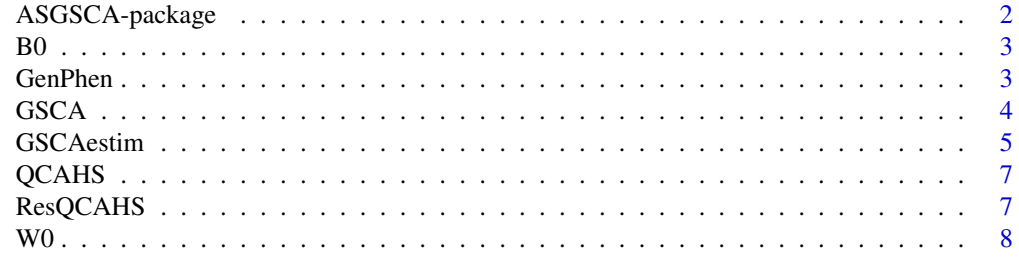

**Index** [9](#page-8-0)

<span id="page-1-0"></span>

The package provides tools to model and test the association between multiple genotypes and multiple traits, taking into account the prior biological knowledge. Functional genomic regions, e.g., genes, and clinical pathways are incorporated in the model as latent variables that are not directly observed. The method is based on Generalized Structured Component Analysis (GSCA).

#### Details

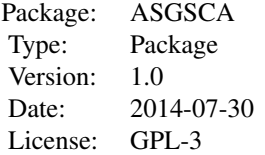

#### Author(s)

Hela Romdhani, Stepan Grinek, Heungsun Hwang and Aurelie Labbe.

Maintainer: Hela Romdhani <hela.romdhani@mcgill.ca>

#### References

Romdhani, H., Hwang, H., Paradis, G., Roy-Gagnon, M.-H. and Labbe, A. (2014). Pathway-based Association Study of Multiple Candidate Genes and Multiple Traits Using Structural Equation Models. Submitted.

#### Examples

```
data(GenPhen)
W0 <- matrix(c(rep(1,2),rep(0,8),rep(1,2),rep(0,8),rep(1,3),rep(0,7),rep(1,2)),nrow=8,ncol=4)
B0 <- matrix(c(rep(0,8),rep(1,2),rep(0,3),1,rep(0,2)),nrow=4,ncol=4)
#Estimation only
GSCA(GenPhen,W0, B0,estim=TRUE,path.test=FALSE)
#Estimation and test for all the path coefficients in the model
GSCA(GenPhen,W0, B0,estim=TRUE,path.test=TRUE)
#Test only
GSCA(GenPhen,W0, B0,estim=FALSE,path.test=TRUE)
#Give names to the latent variables
GSCA(GenPhen,W0, B0,latent.names=c("Gene1","Gene2","Clinical pathway 1","Clinical pathway 2"),
estim=TRUE, path.test=TRUE)
#Testing only a subset of path coefficients
GSCA(GenPhen, W0, B0, estim=FALSE, path.test=TRUE, path=matrix(c(1,2,3,4),ncol=2))
```
<span id="page-2-0"></span>Matrix indicating connections between the latent variables in the path model fitted to QCAHS data, used in the vignette to estimate the path coefficients of the model.

#### Usage

data(B0)

#### Format

A square matrix of dimension 28.

GenPhen *Dataset to test GSCAestim and GSCA functions.*

#### Description

Simulated data (for 999 individuals) of 4 SNPs mapped to 2 different genes and 4 traits involved in 2 different clinical pathways. The data is simulated such that one of the traits is involved in both clinical pathways and that one gene is connected to one of the clinical pathways and the other to both of them. See Figure 2, scenario (g), in Romdhani et al. (2014) for details.

#### Usage

data(GenPhen)

#### Format

A data frame of 8 columns and 999 rows.

#### References

Romdhani, H., Hwang, H., Paradis, G., Roy-Gagnon, M.-H. and Labbe, A. (2014). Pathway-based Association Study of Multiple Candidate Genes and Multiple Traits Using Structural Equation Models, submitted.

<span id="page-3-0"></span>For a specified structural equation model with latent variables relating the traits and the genotypes, the function GSCA gives estimates of the parameters of the model and performs permutation tests for the association between multiple genotypes and multiple traits (see Romdhani et al., 2014).

#### Usage

GSCA(data,W0, B0,latent.names=NULL,estim=TRUE,path.test=TRUE,path=NULL,nperm=1000)

#### Arguments

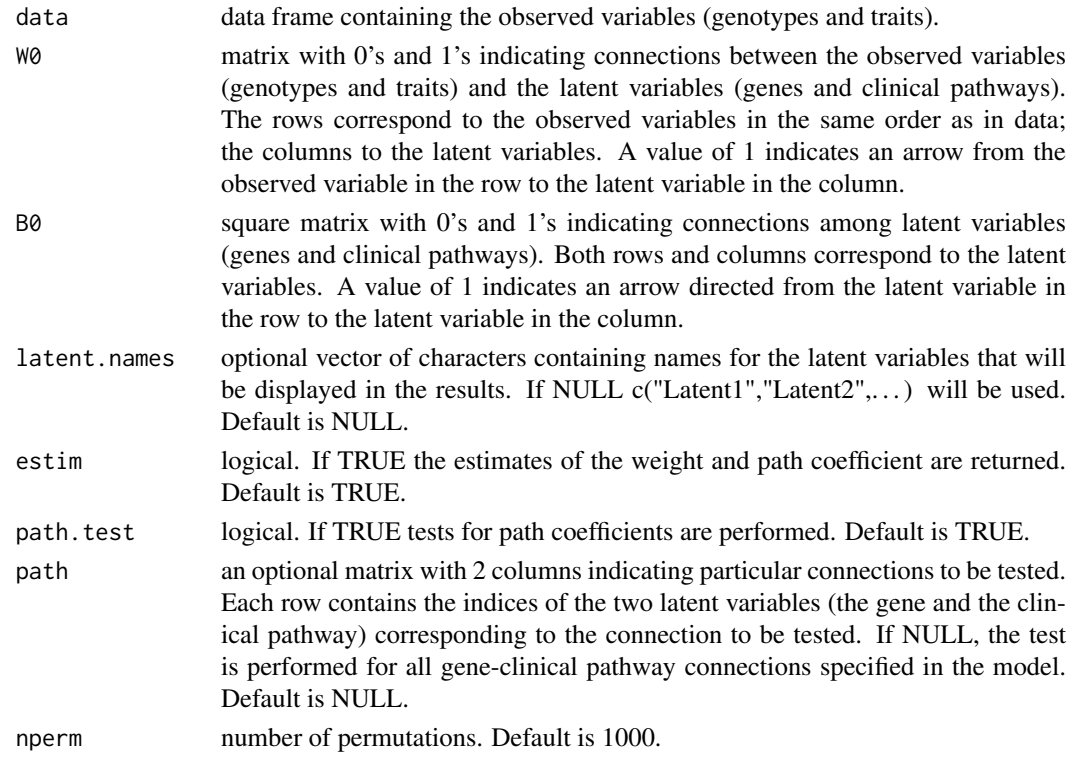

#### Value

If estim is TRUE, returns a list with 2 items:

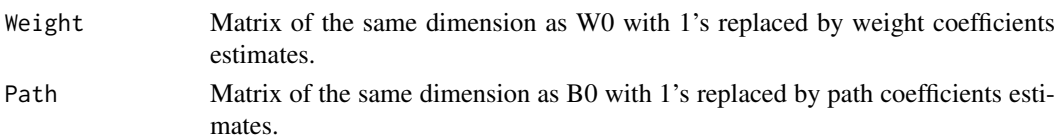

If, path.test is TRUE and path is NULL, the function returns a matrix of the same dimensions as B0 with 1's replaced by the corresponding p-values and 0's replaced by NA's. If path.test is TRUE and path is not NULL, only p-values for the specified path coefficients are returned.

#### <span id="page-4-0"></span>GSCAestim 5

#### Author(s)

Hela Romdhani, Stepan Grinek, Heungsun Hwang and Aurelie Labbe.

#### References

Romdhani, H., Hwang, H., Paradis, G., Roy-Gagnon, M.-H. and Labbe, A. (2014). Pathway-based Association Study of Multiple Candidate Genes and Multiple Traits Using Structural Equation Models. Submitted.

#### Examples

```
#Scenario (g) in Romdhani et al. (2014): 4 SNPs mapped to 2 genes and 4
#traits involved in 2 clinical pathways
#In total: 8 observed variables and 4 latent variables.
#One of the traits is involved in both clinical pathways.
#One gene is connected to one of the clinical pathways and
#the other to both of them.
data(GenPhen)
W0 <- matrix(c(rep(1,2),rep(0,8),rep(1,2),rep(0,8),rep(1,3),rep(0,7),rep(1,2)),nrow=8,ncol=4)
B0 \leq matrix(c(rep(0,8),rep(1,2),rep(0,3),1,rep(0,2)),nrow=4,ncol=4)
#Estimation only
GSCA(GenPhen,W0, B0,estim=TRUE,path.test=FALSE)
#Estimation and test for all the path coefficients in the model
GSCA(GenPhen,W0, B0,estim=TRUE,path.test=TRUE)
#Test only
GSCA(GenPhen,W0, B0,estim=FALSE,path.test=TRUE)
#Give names to the latent variables
GSCA(GenPhen,W0, B0,latent.names=c("Gene1","Gene2","Clinical pathway 1","Clinical pathway 2"),
estim=TRUE,path.test=TRUE)
#Testing only a subset of path coefficients
GSCA(GenPhen, W0, B0, estim=FALSE, path.test=TRUE, path=matrix(c(1,2,3,4),ncol=2))
```
GSCAestim *Structural Equation Models for multiple genotypes and multiple traits using Generalized Structured Component Analysis.*

#### Description

GSCAestim fits the Generalized Structured Component Analysis (GSCA) model to data on multiple genetic variants and multiple traits (see Romdhani et al., 2014). An Alternating Least-Squares algorithm (ALS) (de Leeuw, Young and Takane, 1976) is used to minimize a global least squares criterion. The ALS algorithm alternates between two main steps until convergence. In the first step, the weight coefficients are fixed, and the path coefficients are updated in the least-squares sense. In the second step, the weights are updated in the least-squares sense for fixed path coefficients.

#### Usage

GSCAestim(data,W0,B0)

#### Arguments

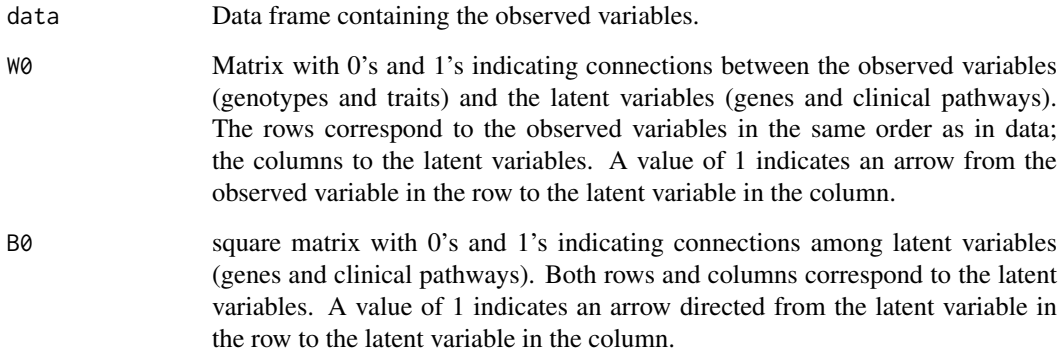

#### Value

Returns a list with 2 items.

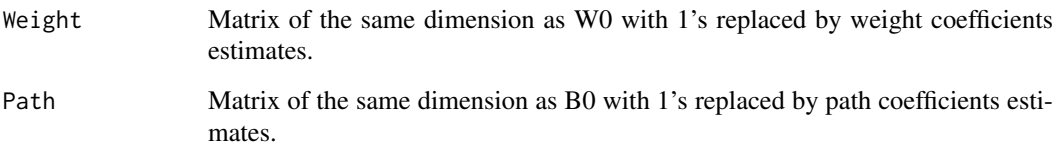

#### Author(s)

Hela Romdhani, Stepan Grinek, Heungsun Hwang and Aurelie Labbe

#### References

de Leeuw, J., Young, F. W., and Takane, Y. (1976). Additive structure in qualitative data: An alternating least squares method with optimal scaling features. *Psychometrika*, 41, 471-503.

Romdhani, H., Hwang, H., Paradis, G., Roy-Gagnon, M.-H. and Labbe, A. (2014). Pathway-based Association Study of Multiple Candidate Genes and Multiple Traits Using Structural Equation Models. Submitted.

#### Examples

```
#Scenario (g) in Romdhani et al. (2014): 4 SNPs mapped to 2 genes
#and 4 traits involved in 2 clinical pathways.
#In total: 8 observed variables and 4 latent variables.
#One of the traits is involved in both clinical pathways.
#One gene is connected to one of the clinical pathways and the other
#to both of them.
data(GenPhen)
W0 <- matrix(c(rep(1,2),rep(0,8),rep(1,2),rep(0,8),rep(1,3),rep(0,7),rep(1,2)),nrow=8,ncol=4)
B0 <- matrix(c(rep(0,8),rep(1,2),rep(0,3),1,rep(0,2)),nrow=4,ncol=4)
res<-GSCAestim(data=GenPhen,W0,B0)
```
<span id="page-6-0"></span>Dataset contaning some variables of interest from the Quebec Child and Adolescent Health and Social Survey (QCAHS), observed on \$1707\$ French Canadian participants (860 boys and 847 girls). Detailed descriptions of the QCAHS design and methods can be found in Paradis et al. (2003). The dataset contains 8 traits (z-score transformation standardized for age and sex), 33 SNPs and 2 polymorphisms with more than two alleles.

#### Usage

data(GenPhen)

#### Format

A data frame of 49 columns and 1707 rows.

#### References

Romdhani, H., Hwang, H., Paradis, G., Roy-Gagnon, M.-H. and Labbe, A. (2014). Pathway-based Association Study of Multiple Candidate Genes and Multiple Traits Using Structural Equation Models, submitted. Paradis, G., Lambert, M., O'Loughlin, J., Lavallee, C., Aubin, J., Berthiaume, P., Ledoux, M., Delvin, E., Levy, E., and Hanley, J. (2003). The quebec child and adolescent health and social survey: design and methods of a cardiovascular risk factor survey for youth. Can J Cardiol, 19:523-531.

ResQCAHS *A list containing the results obtained for the QCAHS dataset.*

#### Description

A list of 3 matrices: Weight containing the weight estimates, Path containing path coefficients estimates and pvalues containing p-values for all path coefficients.

#### Usage

```
data(ResQCAHS)
```
#### Format

A list of 3 matrices.

<span id="page-7-0"></span>

Matrix indicating connections between the observed variables and the latent variables in the path model fitted to QCAHS data, used in the vignette to estimate the weight coefficients of the model.

#### Usage

data(W0)

#### Format

A matrix of 49 columns and 28 rows.

# <span id="page-8-0"></span>Index

∗Topic Path matrix B0, [3](#page-2-0) ∗Topic Real data results. ResQCAHS, [7](#page-6-0) ∗Topic Weight matrix W0, [8](#page-7-0) ∗Topic datasets GenPhen, [3](#page-2-0) QCAHS, [7](#page-6-0)

ASGSCA *(*ASGSCA-package*)*, [2](#page-1-0) ASGSCA-package, [2](#page-1-0)

#### B0, [3](#page-2-0)

GenPhen, [3](#page-2-0) GSCA, [4](#page-3-0) GSCAestim, [5](#page-4-0) QCAHS, [7](#page-6-0) ResQCAHS, [7](#page-6-0) W0, [8](#page-7-0)